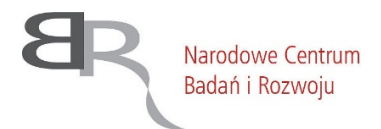

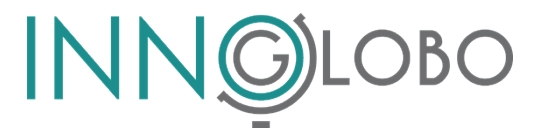

# **Instrukcja pomocnicza dot. sposobu wypełnienia wniosku o dofinansowanie udziału w realizacji projektu w I konkursie w ramach Programu INNOGLOBO**

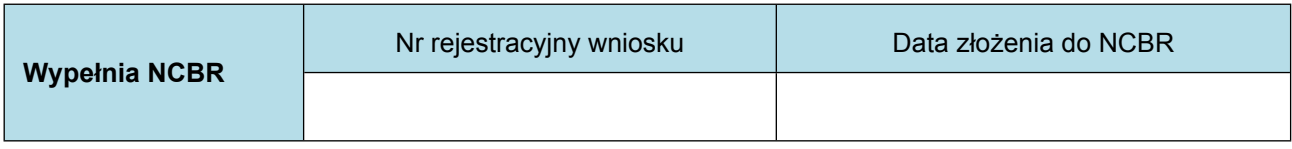

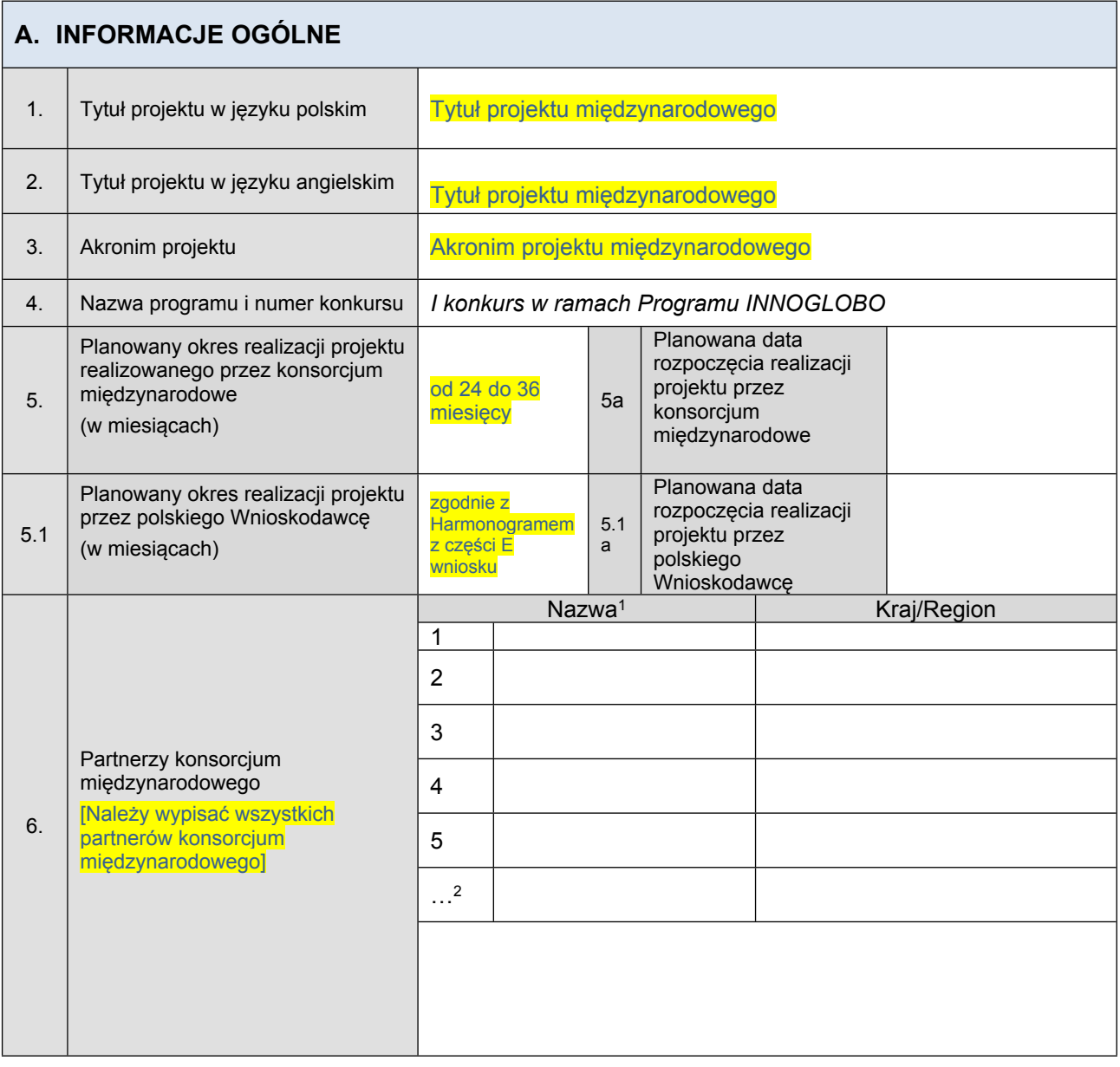

<sup>1</sup> Przy nazwie Partnera należy wskazać wybranego Lidera konsorcjum międzynarodowego.

<sup>2</sup> W przypadku większej liczby Partnerów należy dodać kolejne wiersze.

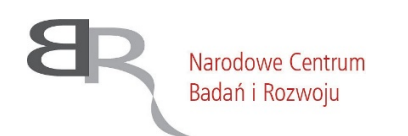

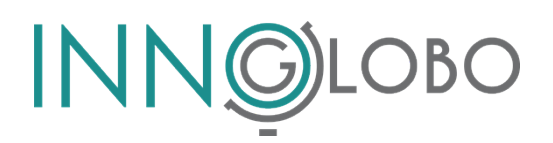

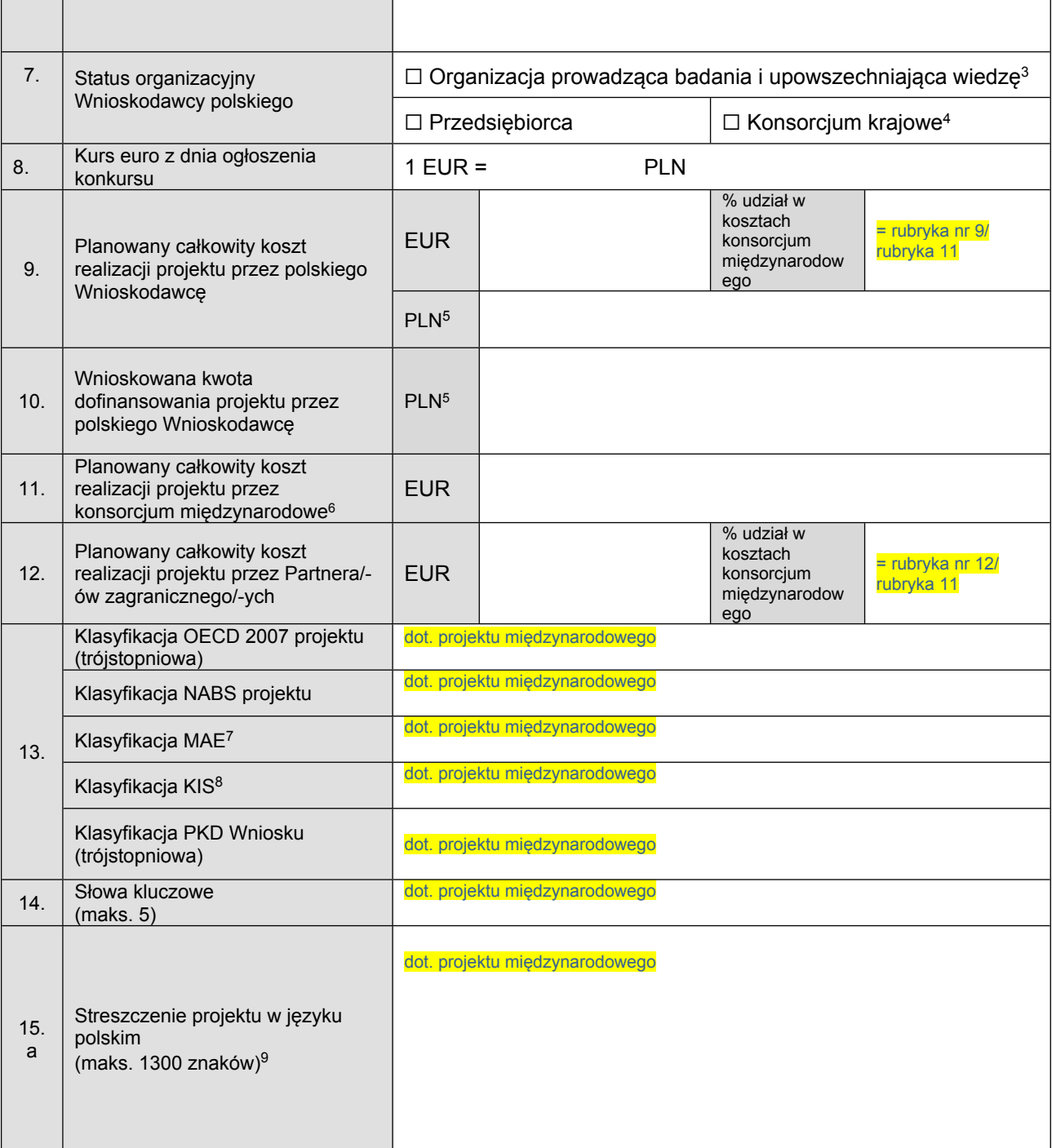

<sup>3</sup> Podmioty, o których mowa w art. 7 ust. 1 pkt 1, 2, 4, 5, 6, 6a, 6b, 8 ustawy z dnia 20 lipca 2018 r. – Prawo o szkolnictwie wyższym i nauce (t.j. Dz. U. z 2021 r., poz. 748), będące organizacjami prowadzącymi badania i upowszechniającymi wiedzę, w rozumieniu art. 2 pkt 83 rozporządzenia Komisji (UE) nr 651/2014 z dnia 17 czerwca 2014 r. uznające niektóre rodzaje pomocy za zgodne z rynkiem wewnętrznym w stosowaniu art. 107 i 108 Traktatu (Dz. Urz. UE L 187/1 z 26.06.2014, z późn. zm.; dalej: rozporządzenie 651/2014).

<sup>4</sup> Grupa podmiotów w rozumieniu art. 37 ust. 1 pkt 1a ustawy o NCBR.

<sup>5</sup> Przeliczenie Euro/PLN zgodnie z kursem ustalonym przez Europejski Bank Centralny w dniu otwarcia konkursu, podanym w ogłoszeniu konkursowym (planowany koszt realizacji projektu w PLN i Euro należy podać w zaokrągleniu setnym, tj. do dwóch miejsc po przecinku). Tabele kursowe można uzyskać na stronie: <http://www.ecb.int/stats/exchange/eurofxref/html/index.en.html#dowloads>

<sup>6</sup> Wszystkie kwoty w Euro powinny być zgodne z kwotami przedstawionymi we Wspólnym opisie projektu w języku angielskim (CPD/AF).

<sup>7</sup> Dotyczy wyłącznie projektów z obszaru energii.

<sup>8</sup> Krajowe Inteligentne Specjalizacje – jeśli klasyfikacja dotyczy projektu.

<sup>9</sup> Streszczenie może być rozpowszechniane przez NCBR, w trakcie i po zakończeniu realizacji projektu.

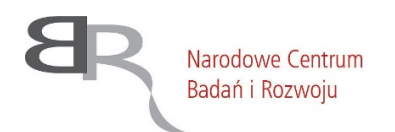

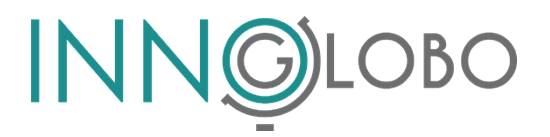

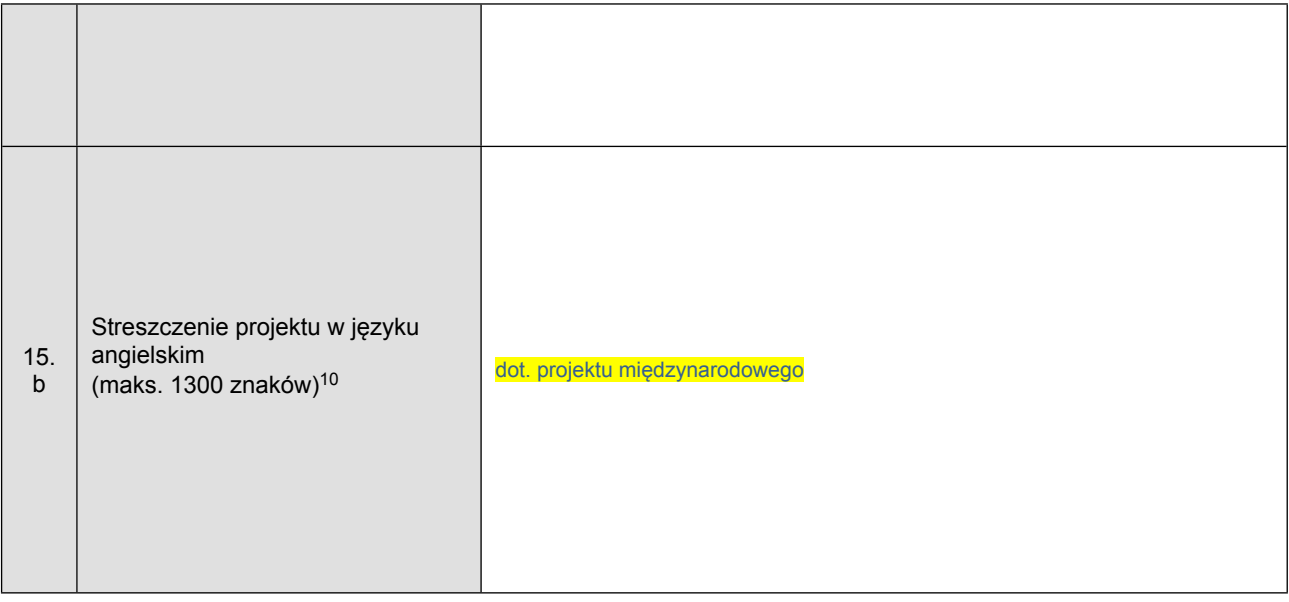

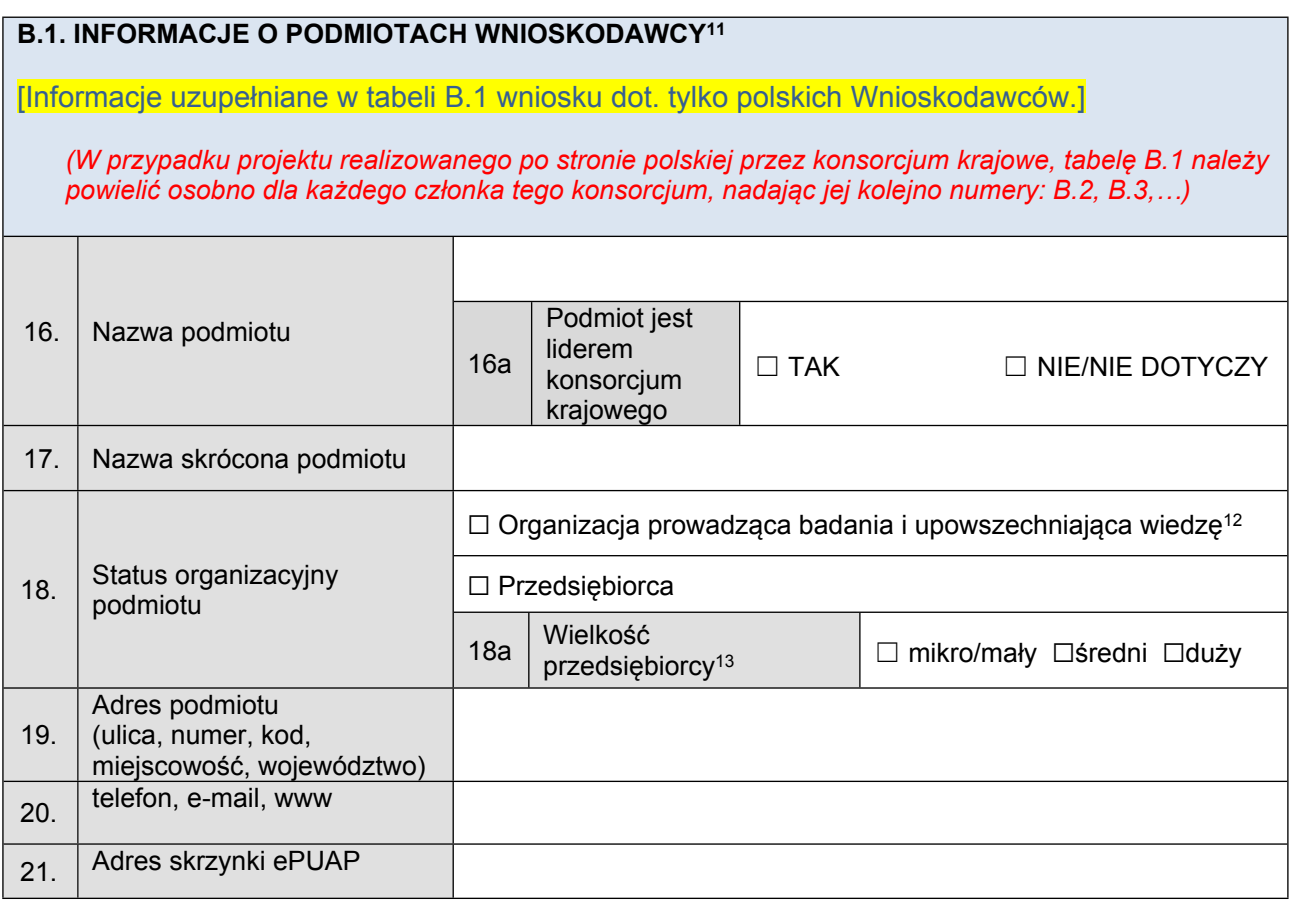

<sup>10</sup> Streszczenie może być rozpowszechniane przez NCBR, w trakcie i po zakończeniu realizacji projektu.

<sup>&</sup>lt;sup>11</sup> Pola w tej części należy uzupełnić właściwymi danymi z rejestrów REGON/KRS/CEIDG. W przypadku, gdy dane we wskazanych rejestrach są nieaktualne, we wniosku należy podać dane zgodne ze stanem faktycznym.

<sup>&</sup>lt;sup>12</sup> Podmioty, o których mowa w art. 7 ust. 1 pkt 1, 2, 4, 5, 6, 6a, 6b, 8 ustawy z dnia 20 lipca 2018 r. – Prawo o szkolnictwie wyższym i nauce (t.j. Dz. U. z 2020 r., poz. 85), będące organizacjami prowadzącymi badania i upowszechniającymi wiedzę, w rozumieniu art. 2 pkt 83 rozporządzenia Komisji (UE) nr 651/2014 z dnia 17 czerwca 2014 r. uznające niektóre rodzaje pomocy za zgodne z rynkiem wewnętrznym w stosowaniu art. 107 i 108 Traktatu (Dz. Urz. UE L 187/1 z 26.06.2014, z późn. zm.; dalej: rozporządzenie 651/2014).

<sup>13</sup> Wielkość przedsiębiorcy określana jest zgodnie z Załącznikiem 1 do rozporządzenie 651/2014.

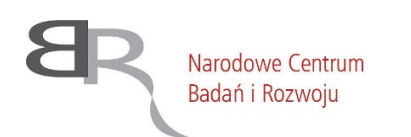

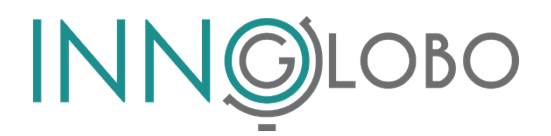

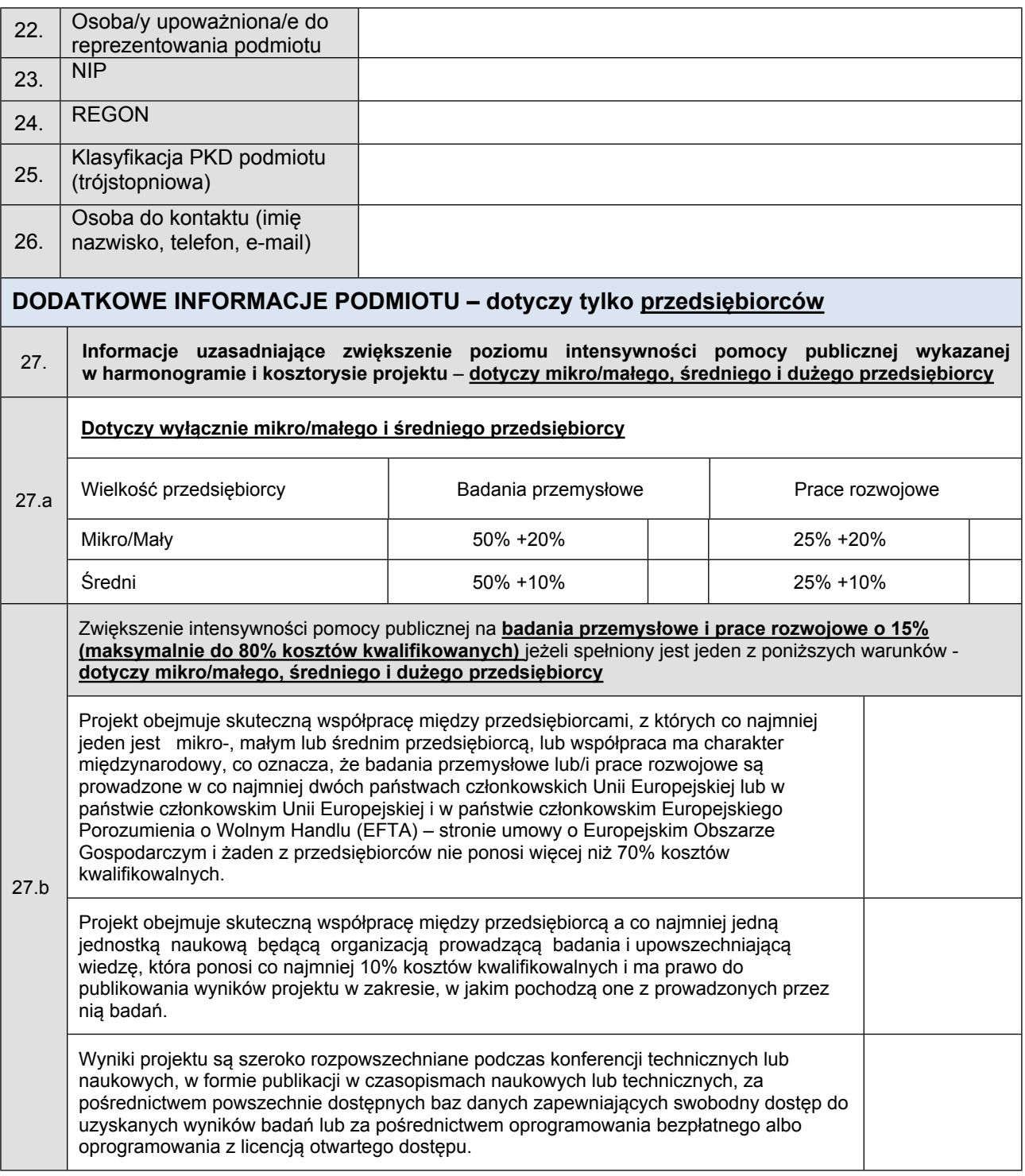

# **C. OPIS PROJEKTU MIĘDZYNARODOWEGO**

[Informacje uzupełniane w tabeli C wniosku dot. całego projektu międzynarodowego, a zatem zarówno polskich Wnioskodawców, jak i zagranicznych Partnerów.]

*Część merytoryczna - nie podlega poprawie bądź uzupełnieniu podczas korekty*

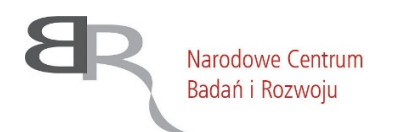

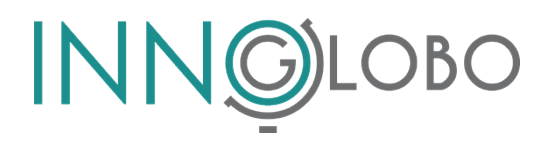

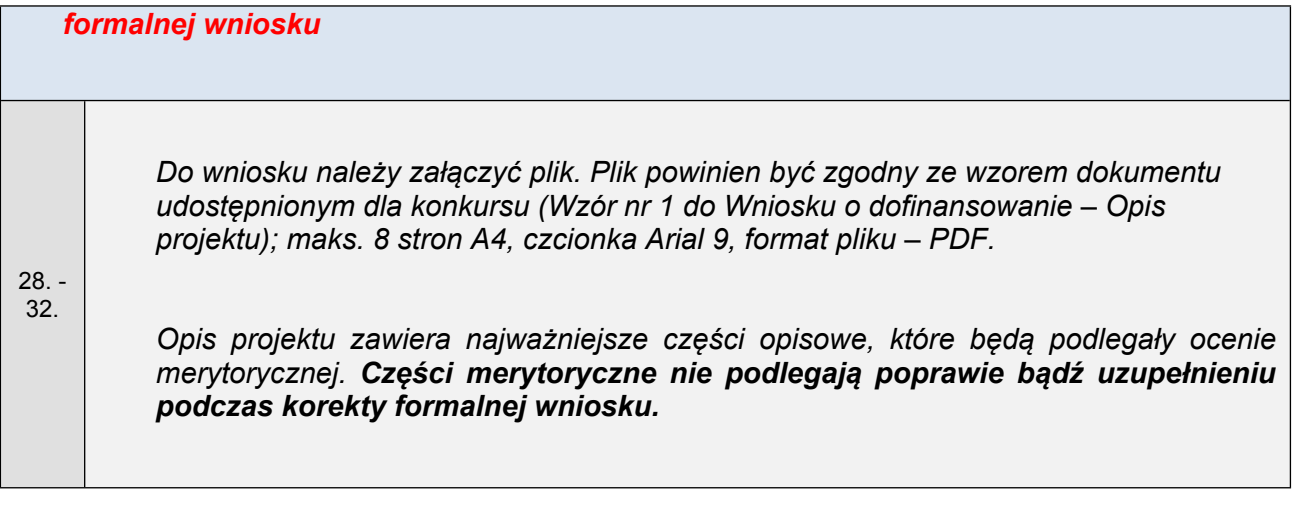

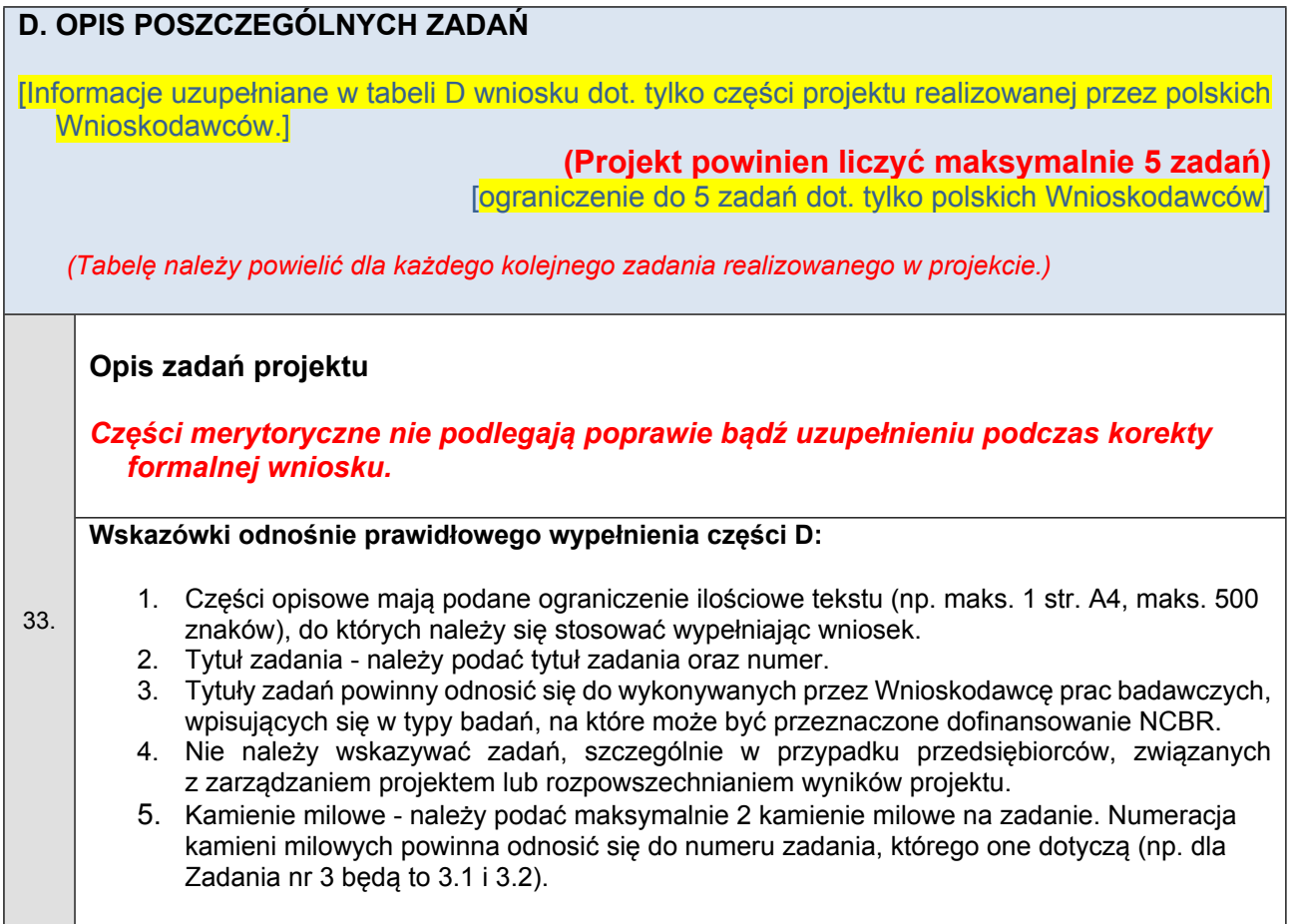

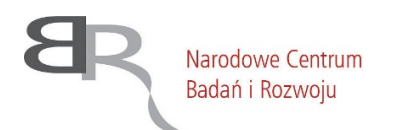

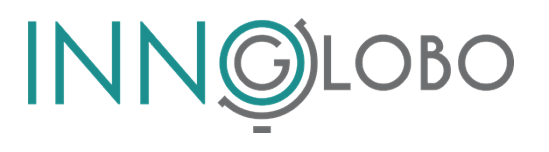

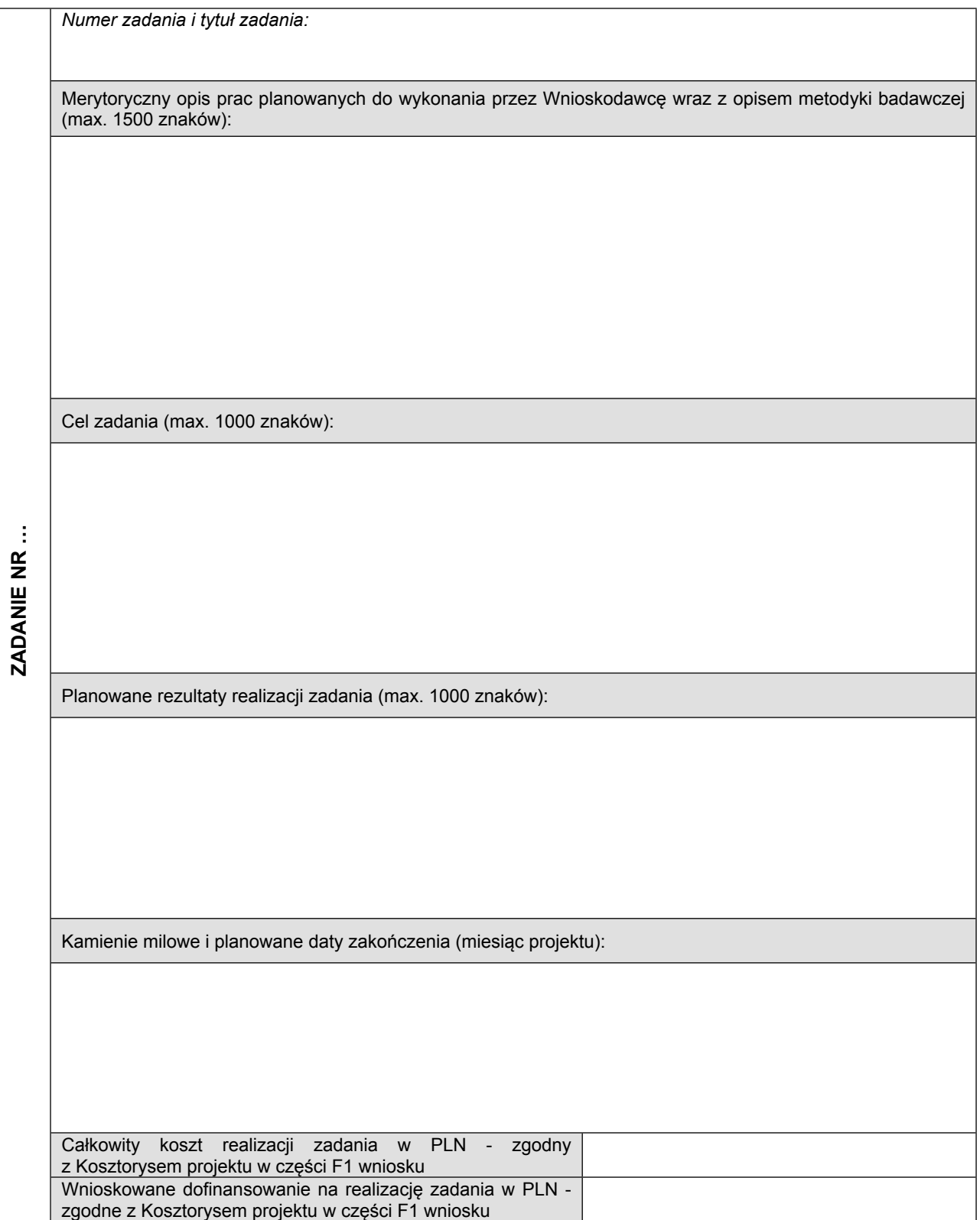

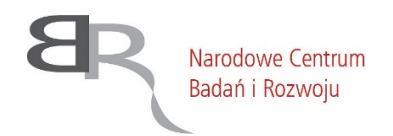

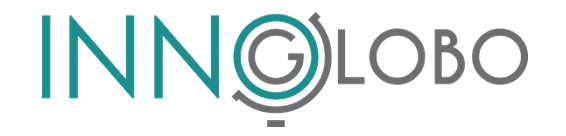

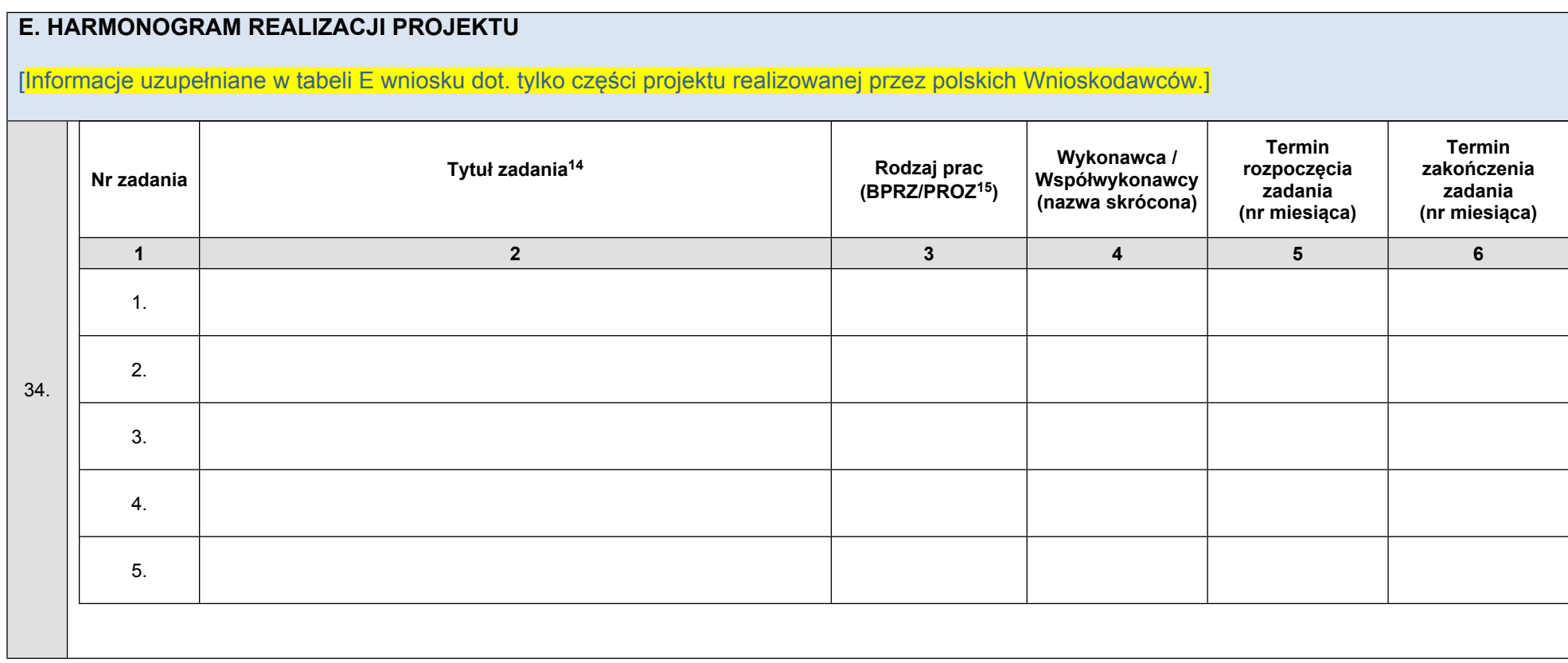

<sup>&</sup>lt;sup>14</sup> Należy podać tytuł zadania oraz jego numer. W przypadku przedsiębiorców nie należy wskazywać jako tytułu zadania prac związanych z zarządzaniem projektem, promocją projektu, itp.

<sup>15</sup> BPRZ – badania przemysłowe, PROZ – prace rozwojowe.

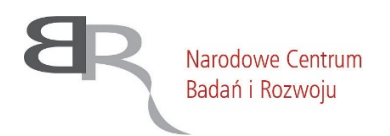

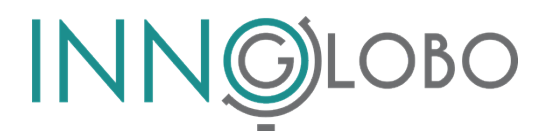

## **F. KOSZTORYS PROJEKTU (w PLN)**

[Informacje uzupełniane w tabeli F1 oraz w tabeli F2.1 dot. tylko części projektu realizowanej przez polskich Wnioskodawców.]

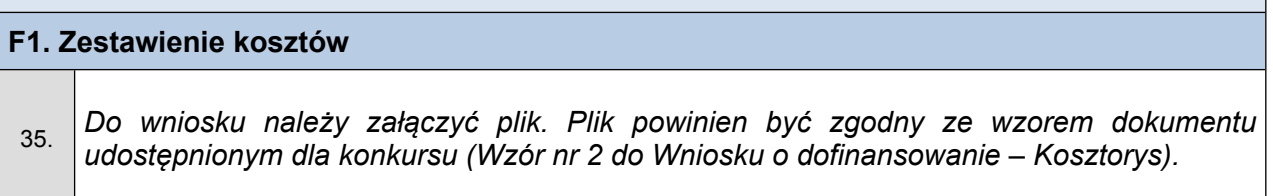

## **Wskazówki odnośnie prawidłowego wypełnienia części F1 i F2:**

#### **F1. - Kosztorys projektu:**

Kosztorys projektu musi być prawidłowy pod względem rachunkowym tzn.:

- wszystkie sumy zarówno w wierszach, jak i w kolumnach obliczone prawidłowo;
- kwoty zaokrąglone zgodnie z ogólnie obowiązującymi zasadami zaokrąglania.

#### **F2. - Uzasadnienie kosztów planowanych do poniesienia w ramach realizacji projektu wraz z metodologią oszacowania:**

Zgodnie z obowiązującym katalogiem kosztów (W, E, Op, O), w szczególności Wnioskodawca powinien zamieścić informacje o:

**- W:** wynagrodzenie m.in. kierownika, ilość i orientacyjny/średni koszt **1** osobomiesiąca (PM) w każdym zadaniu, z podaną strukturą - jeśli różnice wynagrodzeń są znaczne (liczba doktorów, profesorów, pracowników technicznych itp.); dopuszczalne są również inne formy uzasadnienia np. podanie wysokości miesięcznego wynagrodzenia za pracę wraz z określeniem zaangażowania czasowego;

**- E:** podwykonawstwo – rodzaj, orientacyjny koszt, cel;

**- Op:**aparatura- rodzaj, ilość, orientacyjny koszt, uzasadnienie merytoryczne zakupu; budynki - koszt amortyzacji; grunty - koszt transferu handlowego lub rzeczywiste kwoty kapitałowe; podróże – rodzaj, ilość, orientacyjny koszt, cel, ilość osób, materiały - rodzaj, orientacyjny koszt, cel;

**- O:** % kosztów ogólnych z wyłączeniem kategorii E – nie wymaga uzasadnienia.

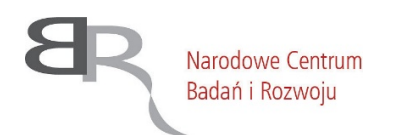

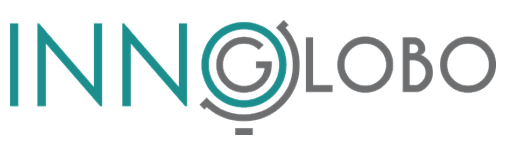

# **F2.1. Uzasadnienie kosztów planowanych do poniesienia w ramach realizacji projektu wraz z metodologią oszacowania** *(W przypadku projektu realizowanego po stronie polskiej przez konsorcjum krajowe tabelę F2.1. należy powielić osobno dla każdego członka tego konsorcjum, nadając jej kolejno numery: F2.2, F3.3, …)*  **Podmiot wnioskodawcy:** Koszty wynagrodzeń wraz z pozapłacowymi kosztami pracy, w tym składkami na ubezpieczenia społeczne i zdrowotne, osób zatrudnionych przy prowadzeniu badań przemysłowych lub prac rozwojowych, w części, w jakiej wynagrodzenia te są bezpośrednio związane z realizacją projektu objętego pomocą. **1. Zadanie / Uzasadnienie i metodologia oszacowania: 2. Zadanie / Uzasadnienie i metodologia oszacowania: 3. Zadanie / Uzasadnienie i metodologia oszacowania: 4. Zadanie / Uzasadnienie i metodologia oszacowania: 5. Zadanie / Uzasadnienie i metodologia oszacowania:** 36. **W**

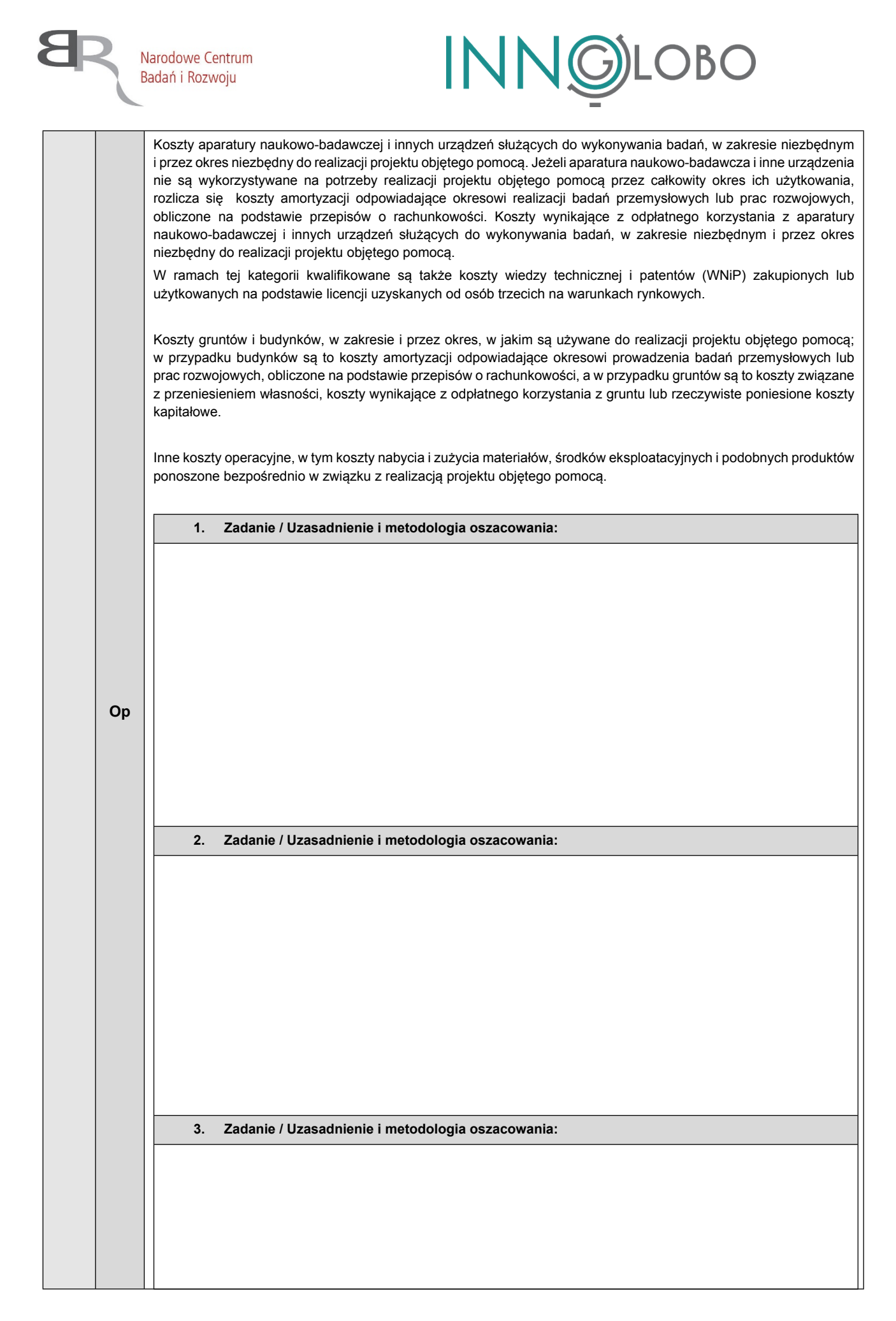

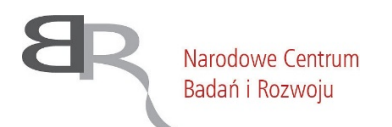

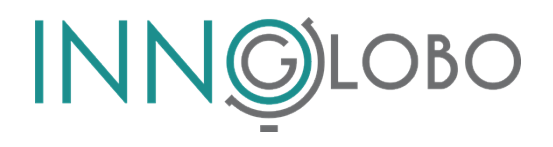

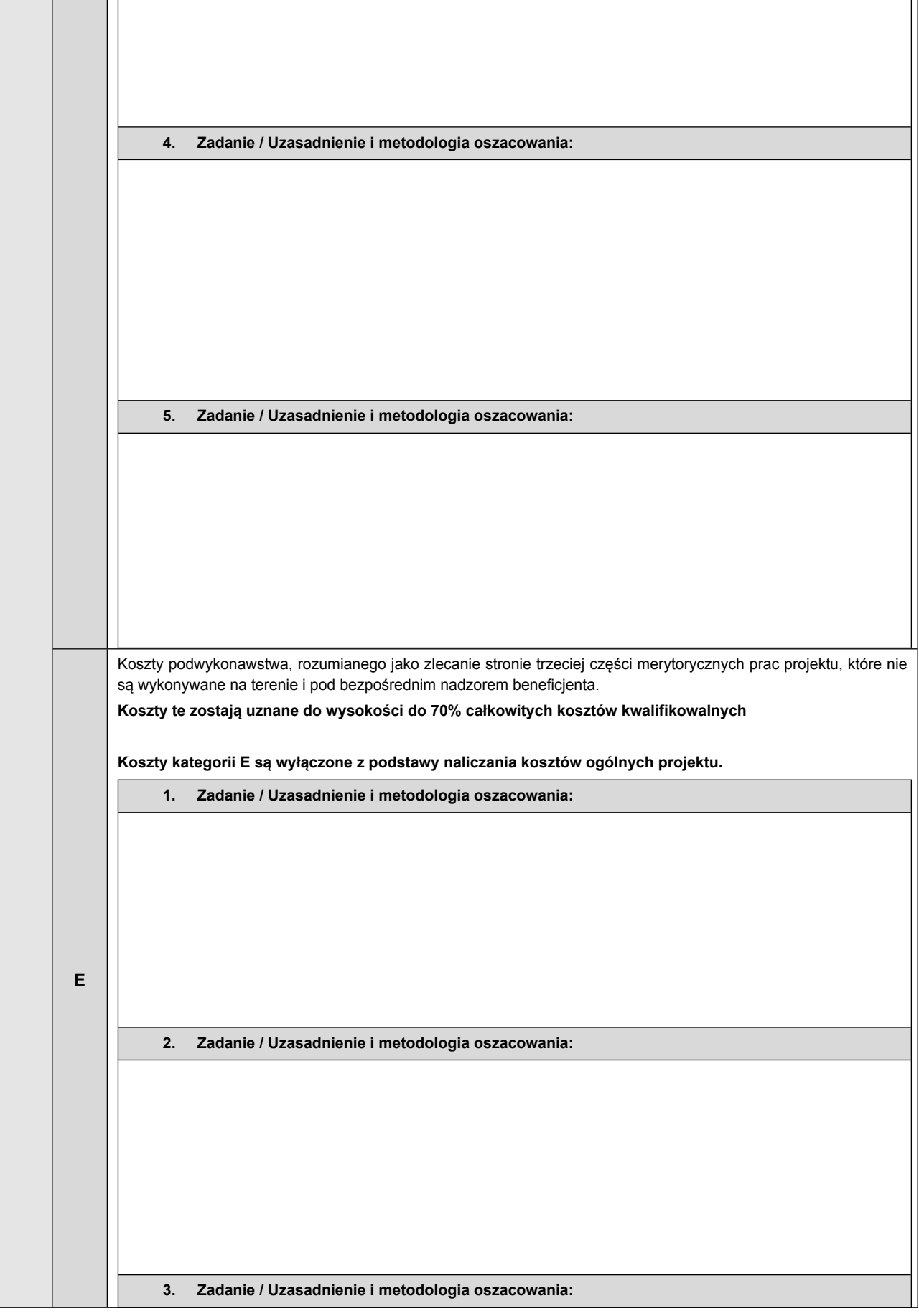

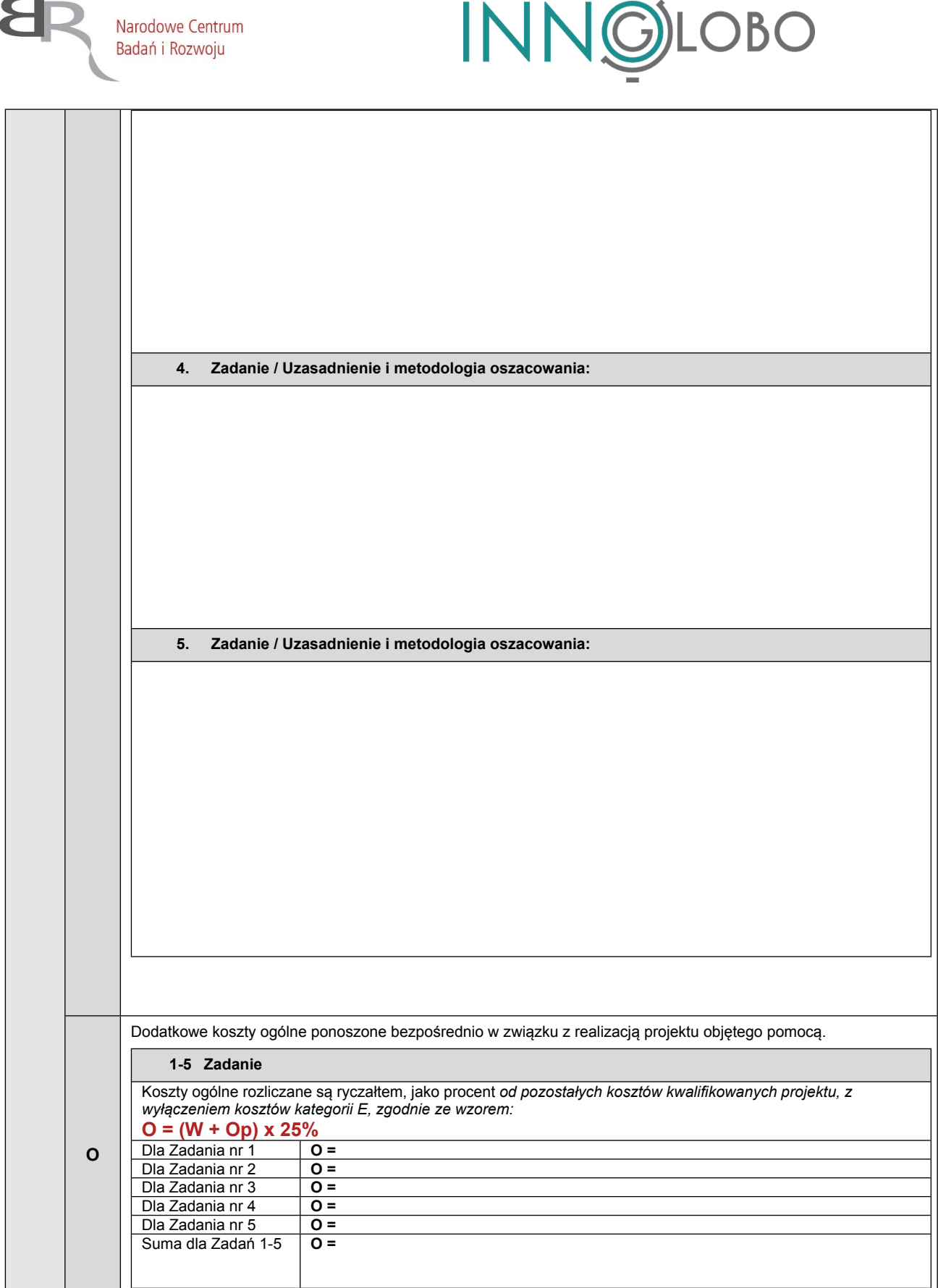

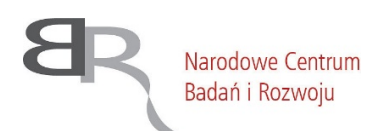

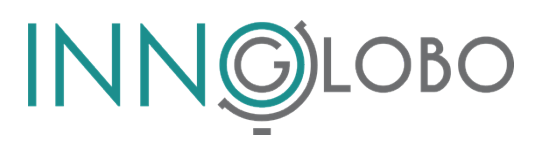

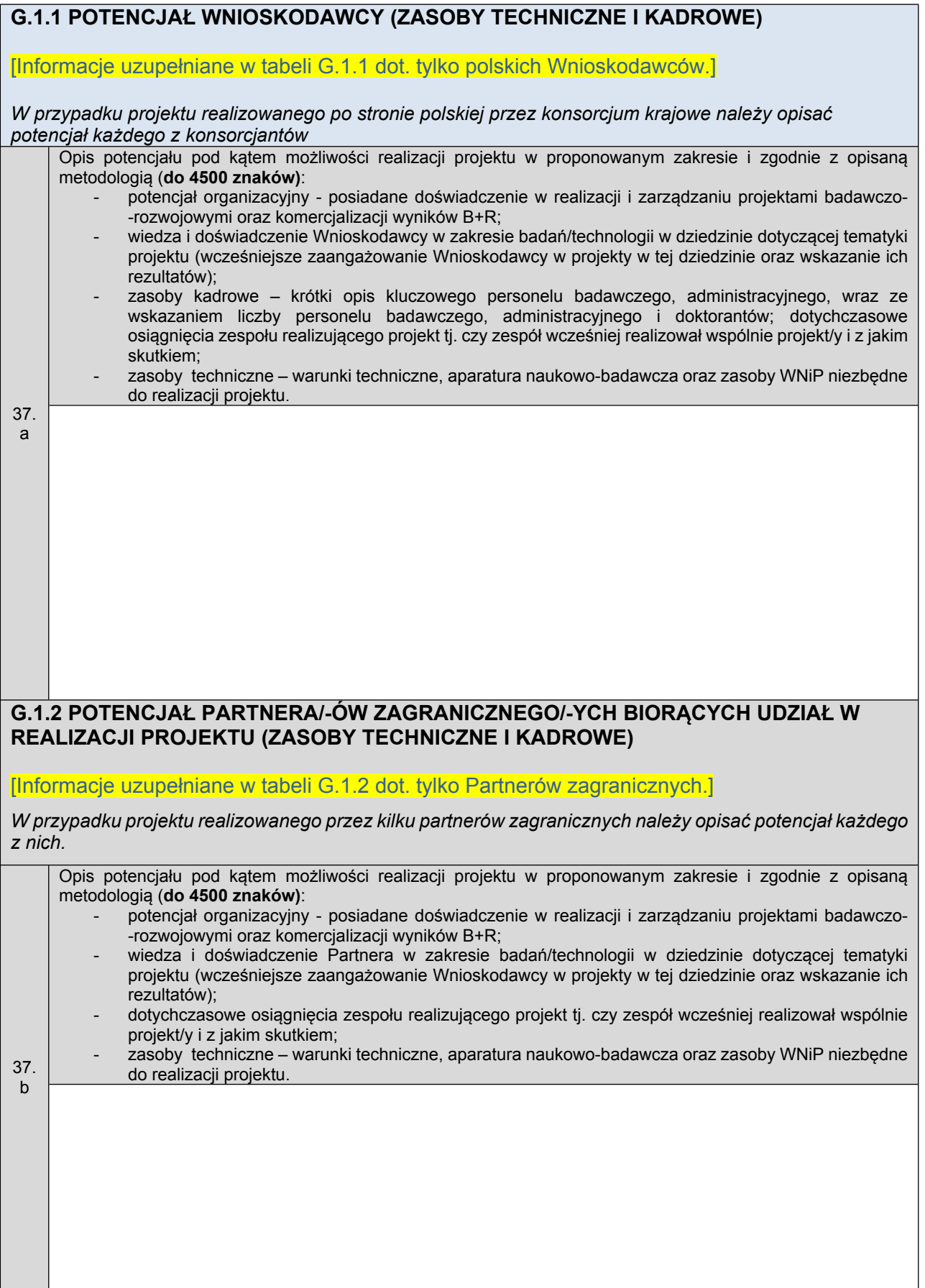

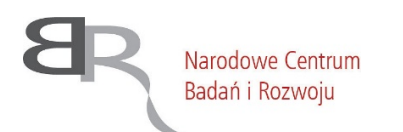

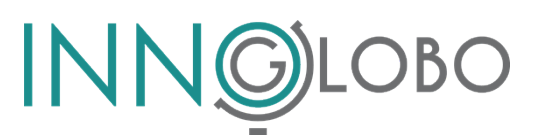

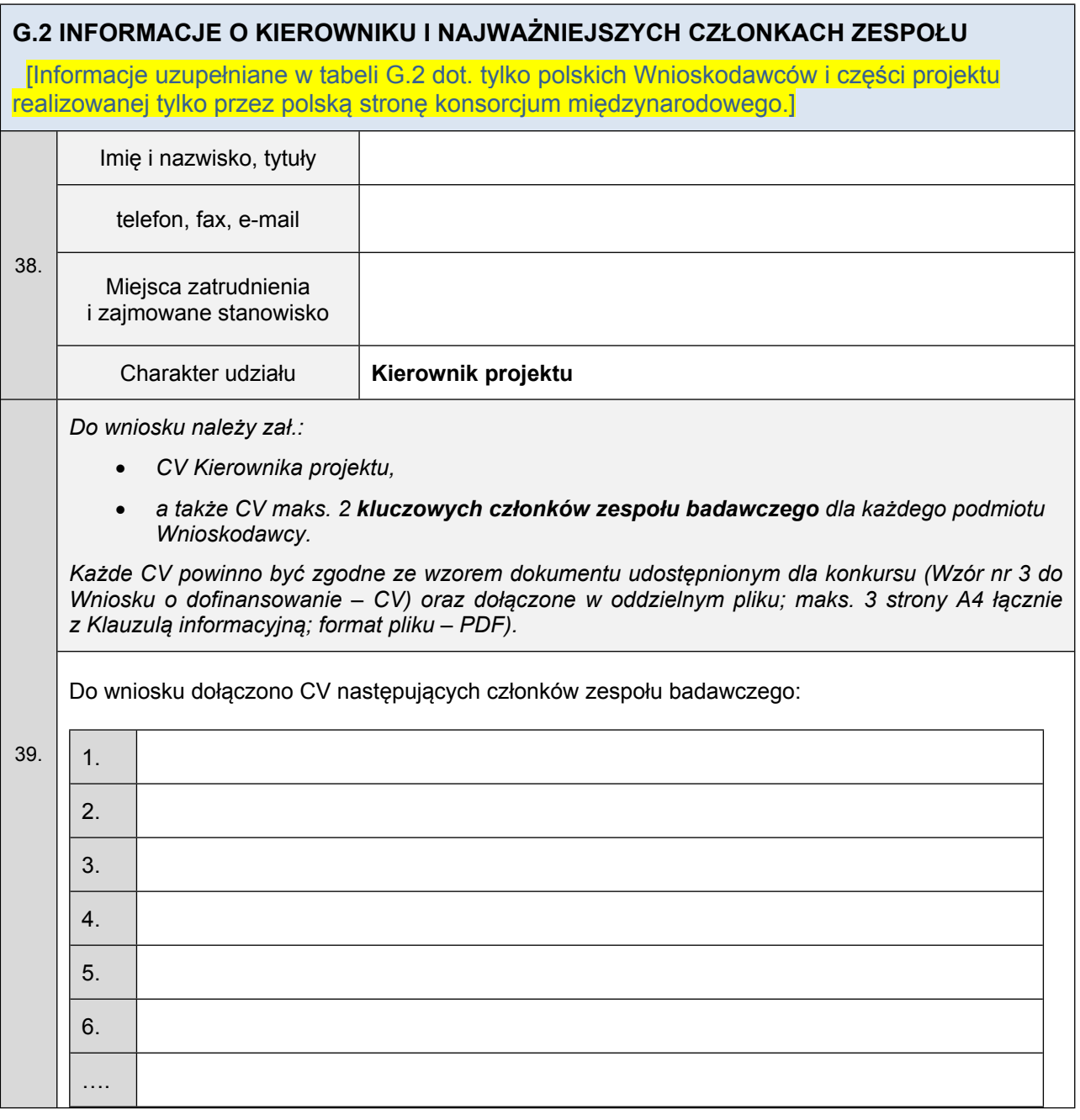

## **H. OŚWIADCZENIA OSOBY/OSÓB UPOWAŻNIONEJ/-YCH DO REPREZENTOWANIA PODMIOTU WNIOSKODAWCY**

[Informacje uzupełniane w tabeli H wniosku uzupełniają tylko polscy Wnioskodawcy.]

40. *Do wniosku należy załączyć plik - w przypadku, gdy Wnioskodawcą jest konsorcjum krajowe, plik należy przedstawić dla każdego podmiotu oddzielnie. Plik powinien być zgodny ze wzorem dokumentu udostępnionym dla konkursu (Wzór nr 4 do Wniosku o dofinansowanie – Oświadczenia); format pliku – PDF. W przypadku, gdy oświadczenia są podpisywane na podstawie pełnomocnictwa lub upoważnienia, należy je załączyć do wniosku.*

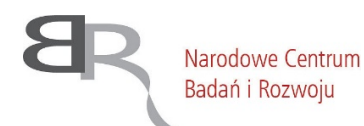

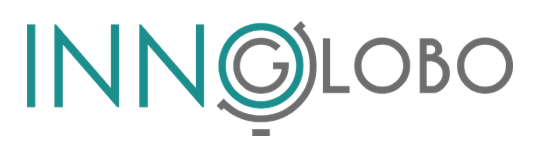

*wyboru, co jest jednoznaczne ze złożeniem danego oświadczenia.*

*Wyrażenie zgody/akceptacja danych oświadczeń jest dobrowolna, jednakże niepodanie wymaganych danych lub niewyrażenie zgody, skutkuje brakiem możliwości przekazania wniosku ekspertom w celu dokonania jego oceny w konkursie.*

*Warunkiem udziału konsorcjum krajowego jako Wnioskodawcy w konkursie jest jego formalne istnienie na dzień złożenia wniosku o dofinansowanie projektu, potwierdzone zawarciem przez jego członków, nawet warunkowo, umowy konsorcjum już na etapie wnioskowania do NCBR o dofinansowanie realizacji projektu.*

*Możliwość uzyskania dofinansowania w konkursie ma tylko ten Wnioskodawca, który zawarł umowę konsorcjum międzynarodowego z Partnerem/-ami zagranicznym/-ymi, we współpracy z którym/-i będzie realizował projekt. Umowa konsorcjum międzynarodowego powinna zostać zawarta warunkowo (umowa wchodzi w życie pod warunkiem uzyskania przez projekt dofinansowania w konkursie) przed dniem złożenia do NCBR wniosku o dofinansowanie realizacji projektu lub najpóźniej w tym dniu. Umowa ta powinna zostać zawarta w formie pisemnej lub elektronicznej (z kwalifikowanymi podpisami elektronicznymi wszystkich stron umowy).*

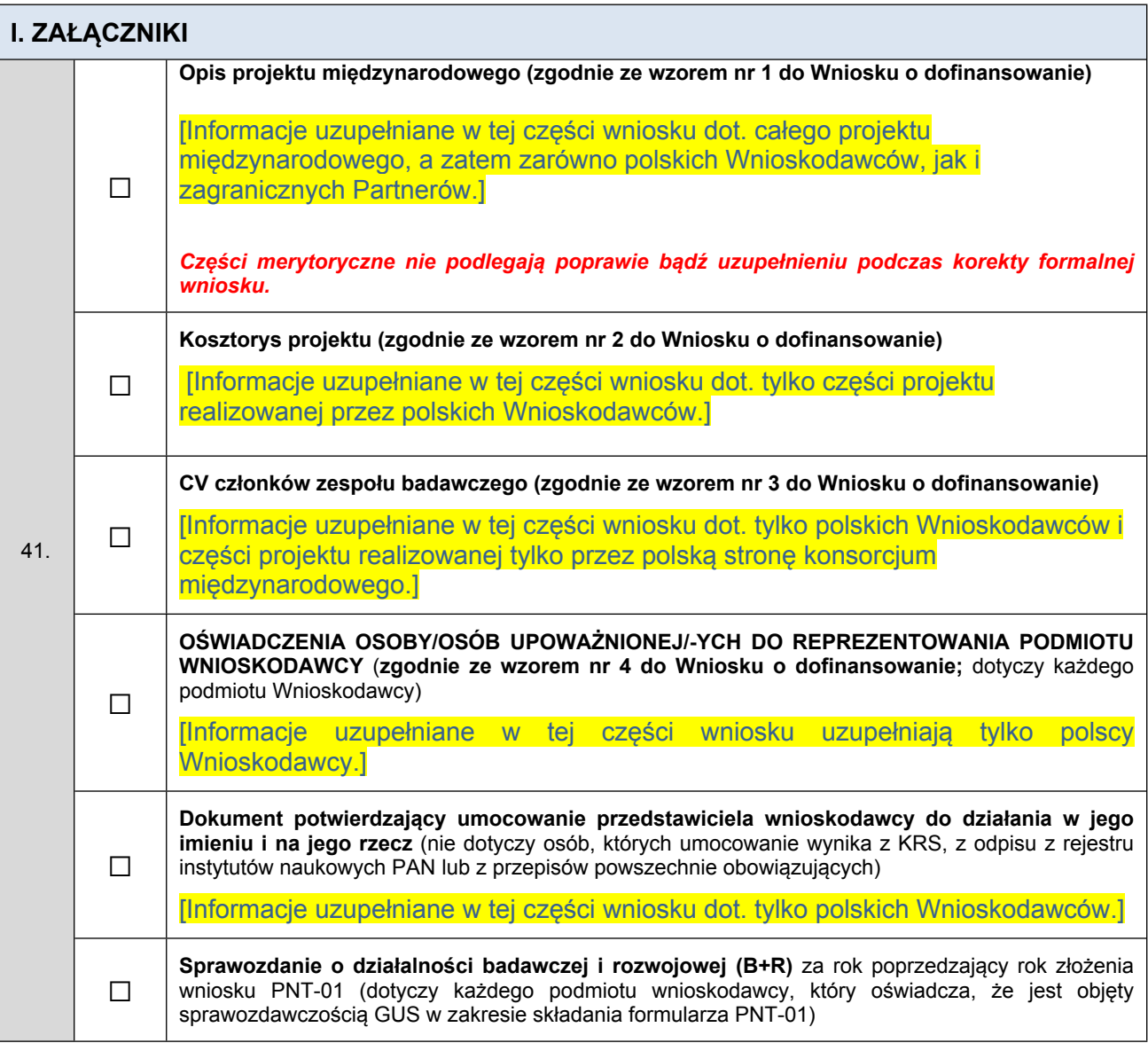

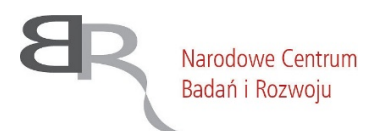

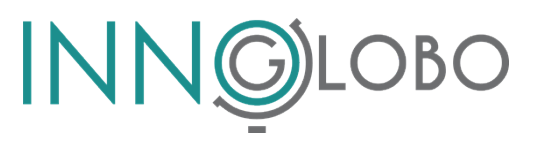

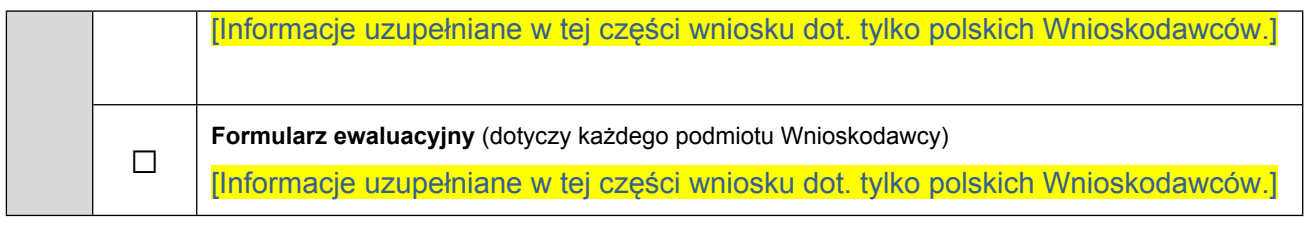